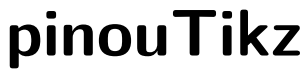

## **v1.1.2**

**User's manual**

Robert Blazek robert.h.blazek@gmail.com

#### *Abstract*

This package which requires *ε*-TEX, provides macros for creating pinout diagrams of chips.

## **Contents**

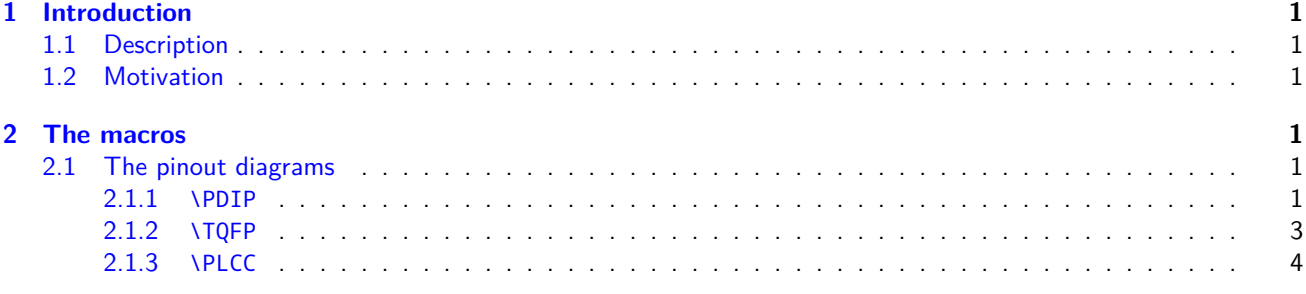

## **1 In[troduction](#page-3-0)**

## **1.1 [Description](#page-4-0)**

<span id="page-1-0"></span>This package defines macros for generating symbolic pinout diagrams for different package classes, such as DIP, PLCC, etc.

## <span id="page-1-1"></span>**1.2 Motivation**

Whoever has ever had to do with FPGA or MCUs (whether for living or leisure), it's just natural he or she might have been in a need to document some pins. So was my case and since I failed in finding any package in LATEX to suit my needs, I opted for creating one myself.

<span id="page-1-2"></span>I hope others will find it as useful as it was to me and my colleagues.

This is my first latex package documentation ever - and since I hate reinventing the wheel - this manual has been based upon that of **xstrings** - with the courtesy of the author, of course.

## **2 The macros**

For a better understanding, let's see first the macros with the simpler arguments possible. No special catcode, no exotic token, no control sequence either: only alphanumeric chars will be contained in the arguments.

<span id="page-1-3"></span>In the following chapters, all the macros will be presented this way:

- a short description of the operation;
- the operation under special conditions. For each conditions considered, the operation described has priority on that (those) below;
- finally, several examples are given. I tried to find them most easily comprehensible and most representative of the situations met in normal use.

**Important**: in the following, a *⟨number⟩* can be an integer written with numeric chars, a counter, or the result of an arithmetic operation made with the command \numexpr.

All the macros of pinouTikz are displayed in blue.

### **2.1 The pinout diagrams**

#### **2.1.1 \PDIP**

#### \PDIP(*⟨pincount⟩*){*⟨pinarray⟩*}

Draws a PDIP package with generic number of pins, as a standalone glyph. \pctPDIP(*⟨pincount⟩*){*⟨pinarray⟩*}

<span id="page-1-4"></span>Draws a PDIP package with generic number of pins, as a picture sub-element.

- *⟨pincount⟩* the number of pins of a DIP package and should be an even number.
- {*⟨pinarray⟩*} is a comma-separated list of pins each pin definition is as follows: *⟨pinnumber⟩*/{*⟨pinlabel⟩*}.

```
\begin{figure}
  \centering
  3 \PDIP(4){%
   4 1/{E},2/B,3/NC,4/C}
 \caption{NPNOTransistor, 4Dpin PDIP package, as a glyph} \label{fig:X_DIP4}
\end{figure}
```
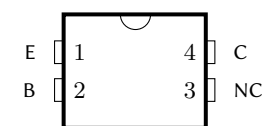

Figure 1: NPN-Transistor, 4-pin PDIP package, as a glyph

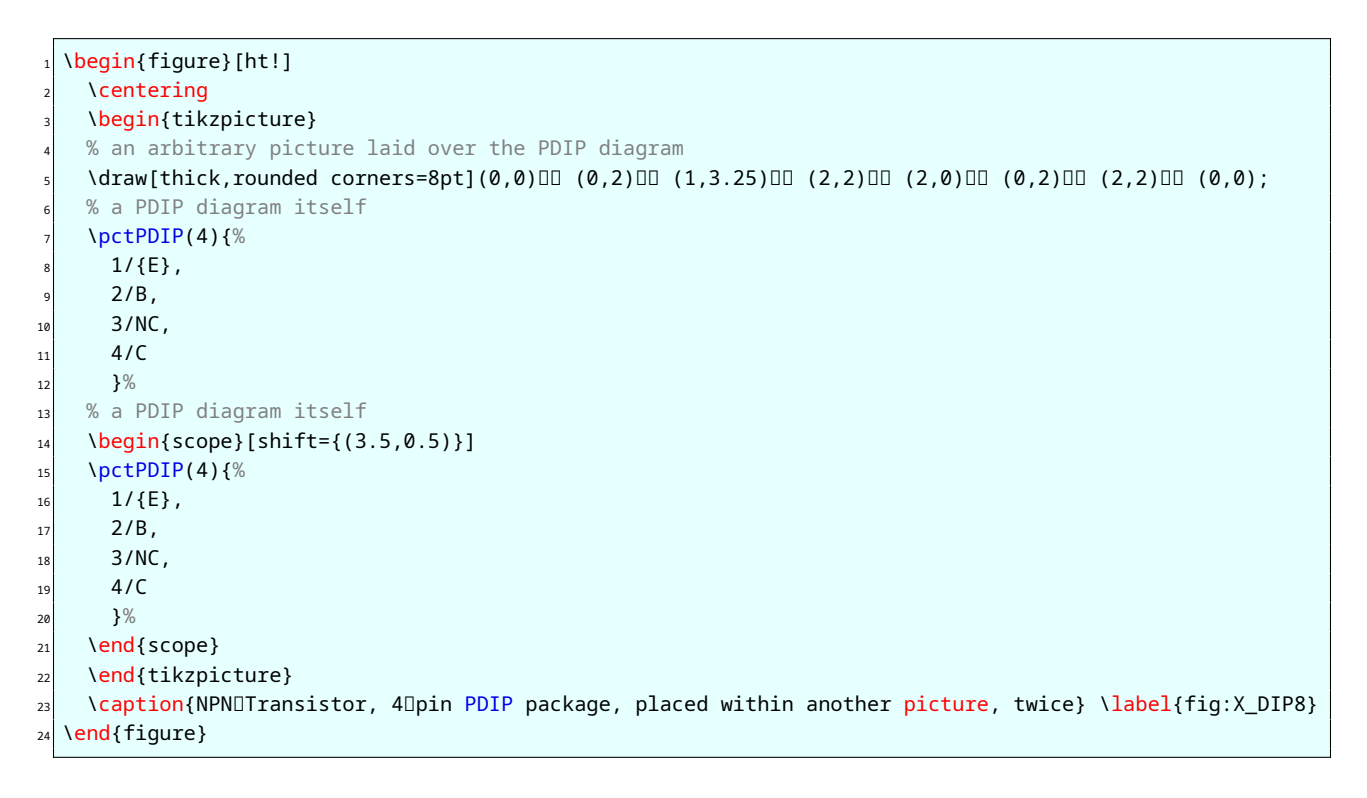

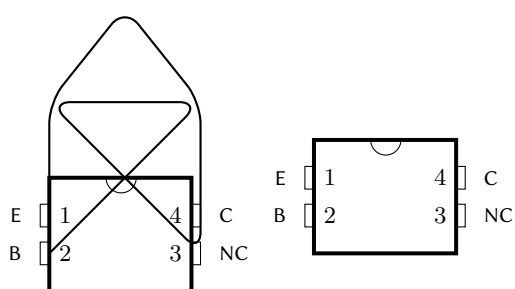

Figure 2: NPN-Transistor, 4-pin PDIP package, placed within another picture, twice

\begin{figure} **\centering**  \PDIP(8){%  $1/CLK$ ,  $2/A$ .  $3/B$ ,  $4/$ GND.  $5/Y$ . 6/{\FormatPinLabel{~Y~}/RESET}, 7/NC, 8/\$V\_{cc}\$%

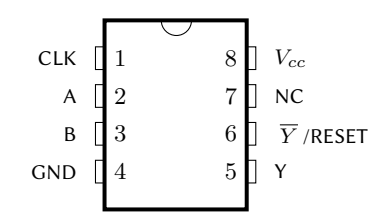

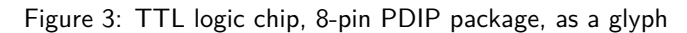

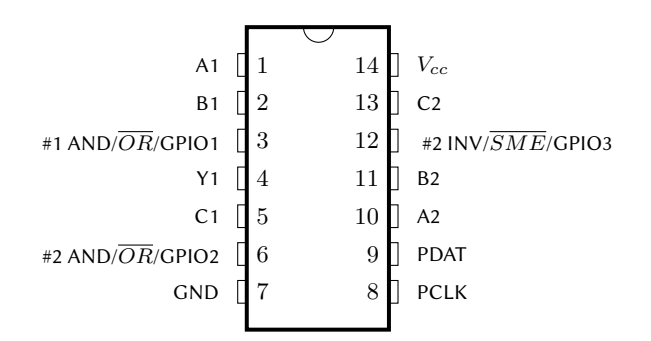

Figure 4: Generic programmable TTL logic chip, 14-pin PDIP package

```
\begin{figure}[ht!]
    \centering
    3 \PDIP(14){%
      1/A1,2/B1,6 3/\FormatPinLabel{\#1 AND/~OR~/GPIO1},
      4/Y1,
      5/CI,
      9 6/\FormatPinLabel{\#2 AND/~OR~/GPIO2},
10 7/GND,
11 8/PCLK,
12 9/PDAT,
13 10/A2,
14 11/B2,
15 12/\FormatPinLabel{\#2 INV/~SME~/GPIO3},
13/C2,
17 14/$V_{cc}$}
\overline{18} \caption{Generic programmable TTL logic chip, 140pin PDIP
         package} \label{fig:X_DIP14}
19 \end{figure}
```
### <span id="page-3-0"></span>**2.1.2 \TQFP**

\TQFP(*⟨pinnumber⟩*){*⟨pinarray⟩*} Draws a TQFP package with generic number of pins, as a standalone glyph. \pctTQFP(*⟨pinnumber⟩*){*⟨pinarray⟩*}

Draws a TQFP package with generic number of pins, as a picture sub-element.

- *⟨pincount⟩* the number of pins of a DIP package and should be an even number.
- {*⟨pinarray⟩*} is a comma-separated list of pins each pin definition is as follows: *⟨pinnumber⟩*/{*⟨pinlabel⟩*}.

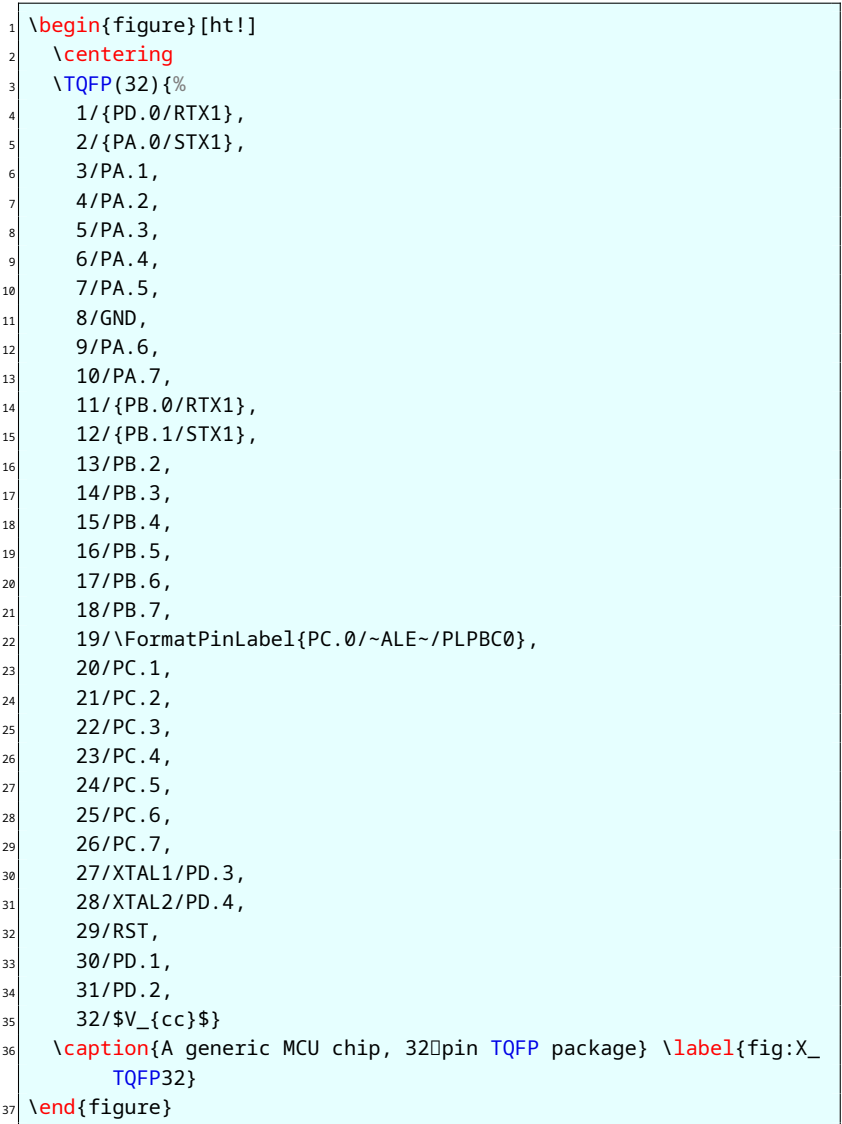

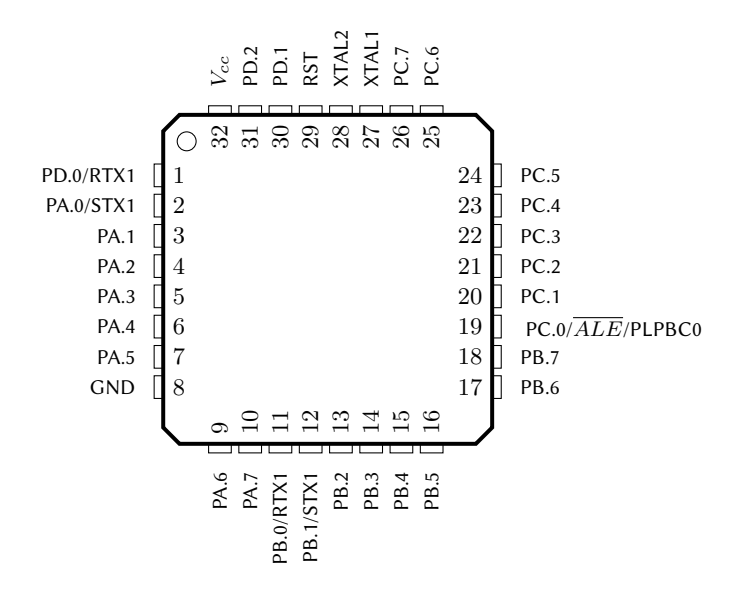

Figure 5: A generic MCU chip, 32-pin TQFP package

# <span id="page-4-0"></span>**2.1.3 \PLCC**

```
\PLCC(⟨pinnumber⟩){⟨pinarray⟩}
```
Draws a PLCC package with generic number of pins.

\pctPLCC(*⟨pinnumber⟩*){*⟨pinarray⟩*}

Draws a PLCC package with generic number of pins, as a picture sub-element.

- *⟨pincount⟩* the number of pins of a DIP package and should be an even number.
- {*⟨pinarray⟩*} is a comma-separated list of pins each pin definition is as follows: *⟨pinnumber⟩*/{*⟨pinlabel⟩*}.

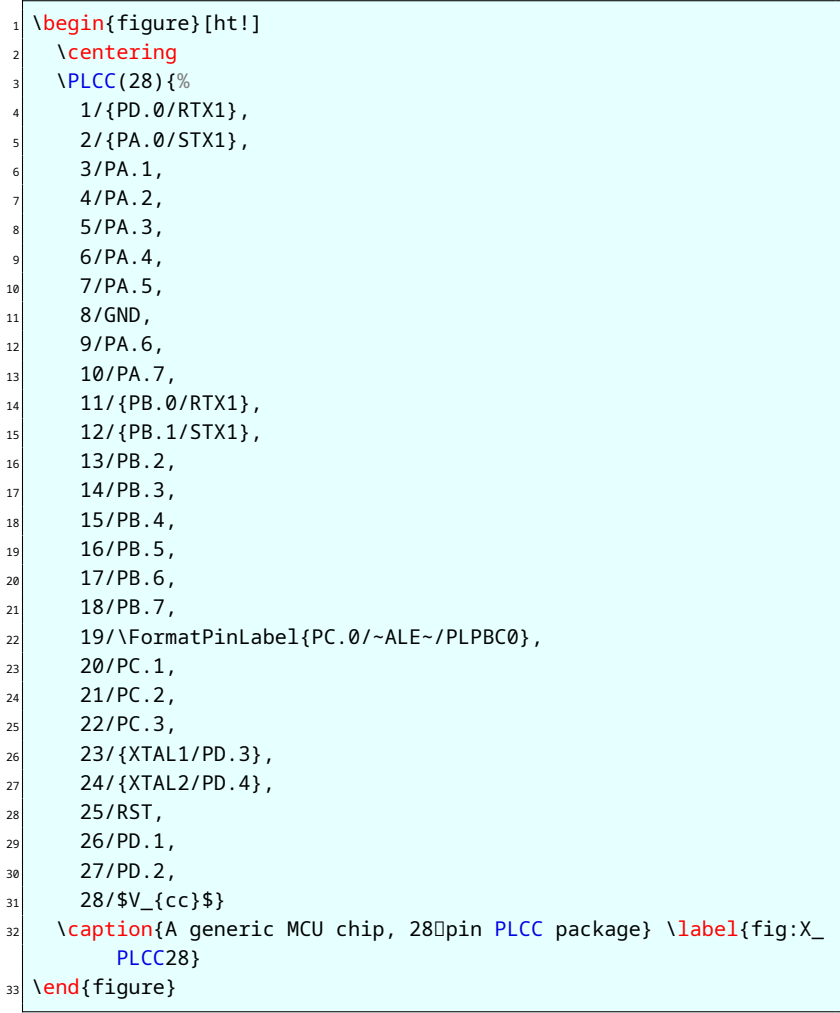

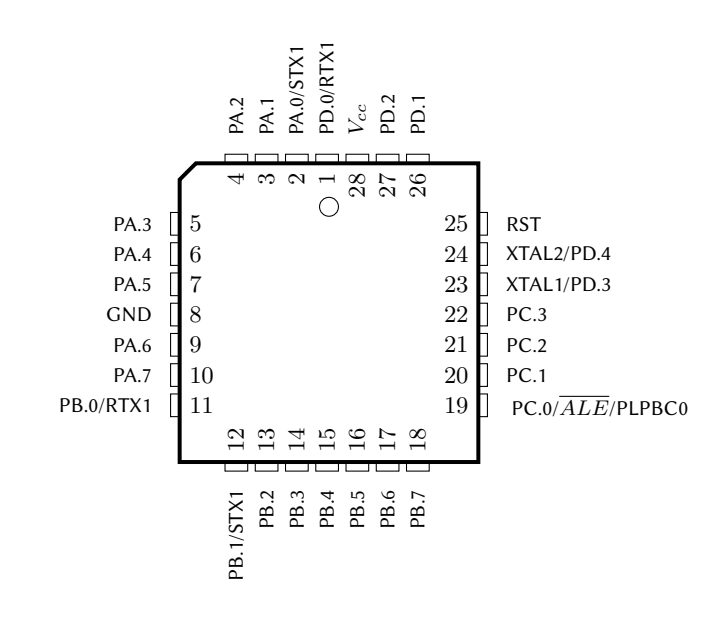

Figure 6: A generic MCU chip, 28-pin PLCC package

That's all, I hope you will find this package useful!

Please, send me an email if you find a bug or if you have any idea of improvement...

*⋆ ⋆ ⋆*

Robert Blazek